Name

Digital Design using HDLs [EE 4755](http://www.ece.lsu.edu/koppel/v/) Midterm Examination Friday, 21 October 2016 12:30–13:20 CDT

- Problem 1  $\qquad \qquad$  (20 pts)
- Problem 2  $\qquad \qquad (20 \text{ pts})$
- Problem  $3 \t\t(20 \text{ pts})$
- Problem 4  $\qquad \qquad$  (10 pts)
- Problem 5  $\qquad \qquad$  (10 pts)
- Problem 6 (20 pts)
- Exam Total \_\_\_\_\_\_\_\_\_\_\_\_\_ (100 pts)

Alias

Good Luck!

Problem 1: [20 pts] Write a Verilog description of the hardware illustrated below. The description must include the modules and instantiations as illustrated. The description can be behavioral or structural, but it must be synthesizable.

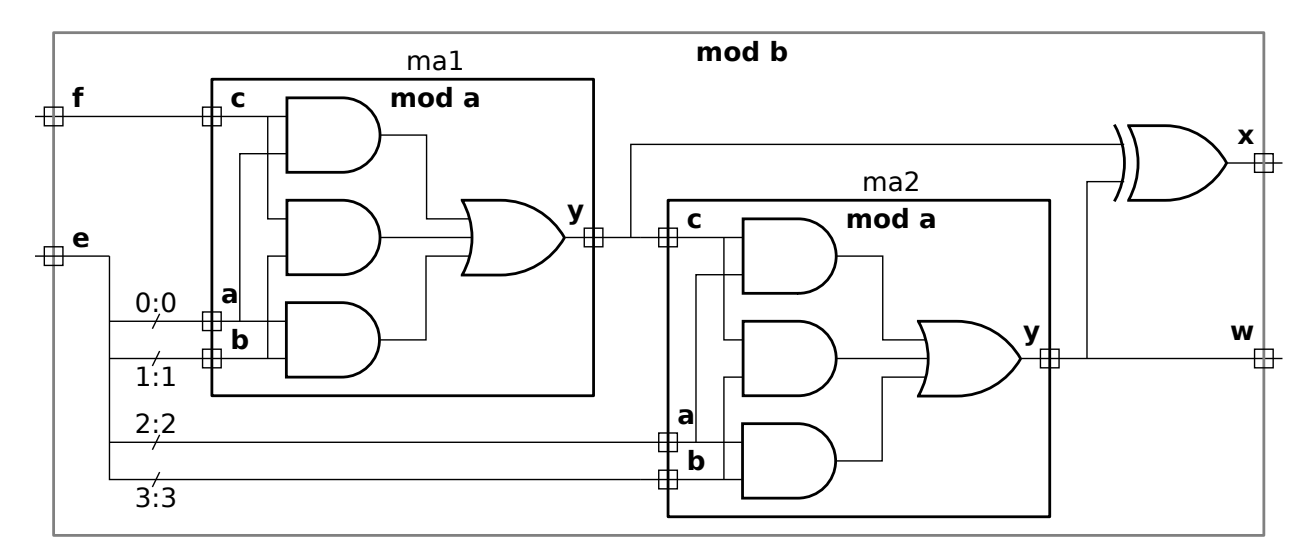

Verilog corresponding to illustrated hardware.

Show instantiations,  $\Box$  Verilog for instantiated module(s),  $\Box$  and all module ports.

Problem 2: [20 pts] Appearing below is the lookup\_elt module from Homework 4 and following that an incomplete module named match\_amt\_elt. Complete match\_amt\_elt so that the value at output port md is set to the number of bits in clook that match corresponding bits in celt. For example, if clook=5'b00111 and celt=5'b00111 then md should be 5, if clook=5'b00101 and celt=5'b00111 then md should be 4, and if clook=5'b11000 and celt=5'b00111 then md should be 0. Code must be synthesizable, but can be behavioral or structural.

Complete the module so that md is set to the number of matching bits.

Make sure that md is declared with sufficient width.

```
module lookup elt #( int charsz = 32 ) // This module is for reference only.
   ( output logic match, input uwire [charsz-1:0] char_lookup, char_elt );
   always_comb match = char_lookup == char_elt;
endmodule
module match_amt_elt
  #( int charsz = 32 )
   ( output logic md,
     input uwire [charsz-1:0] clook,
     input uwire [charsz-1:0] celt);
```
endmodule

Problem 3: [20 pts] Show the hardware that will be synthesized for the modules below.

(*a*) Show the hardware that will be inferred for the module below. Show acme\_ip\_sqrt as a box.

```
module vmag( output uwire [31:0] mag, input uwire signed [31:0] v [3]);
  logic [63:0] sos;
  acme_ip_sqrt #(32) s1(mag,sos);
  always_comb begin
     sos = 0;for ( int i=0; i<3; i++ ) sos += v[i] * v[i];end
```
endmodule

Show inferred hardware.  $\Box$  Don't forget acme\_ip\_sqrt.

Clearly show input and output ports of vmag.

Problem 3, continued:

(*b*) Show the hardware that will be inferred for the module below, before and after optimization. *Note: In the original exam the input was named* vi*.*

```
module min_elt( output logic [1:0] idx_min, input uwire signed [31:0] v [3] );
   always_comb begin
     idx\_min = 0;for ( int i=1; i<3; i++ ) if ( v[i] < v[idx_min] ) idx_min = i;
   end
endmodule
```
Show inferred hardware.  $\Box$  Clearly show input and output ports.

Show hardware after some optimization.

Problem 4: [10 pts] Appearing in this problem are several variations on a counter. (*a*) Show the hardware inferred for each counter below.

```
module ctr_a( output uwire [9:0] count, input clk );
   logic [9:0] last_count;
   assign count = last_count + 1;
   always_ff @( posedge clk ) last_count <= count;
endmodule
```

```
module ctr_b( output logic [9:0] count, input clk );
```

```
uwire [9:0] next_count = count + 1;
always_ff @( posedge clk ) count <= next_count;
```
endmodule

Inferred hardware for  $\Box$  ctr a and  $\Box$  ctr b.

(*b*) There is a big difference in the timing of the outputs of ctr\_a and ctr\_b. Explain the difference and illustrate with a timing diagram.

Difference between two modules.  $\Box$  Timing Diagram.

Problem 5: [10 pts] Appearing below is the solution to the 2015 midterm exam Problem 2. Estimate the cost of this module as illustrated but use variable  $s$  for the number of bits in sum (shown as sswid) and in each a element (shown as parameter f). Assume that the cost of a BFA is 10 units and that the cost of a n-input AND and OR gate is  $n - 1$  units. Take into account the 0 input to one of the multiplexors.

```
module SSUM #( int n = 3, int f = 4, int swid = f + \text{\$clog2(n)})
            ( output logic [swid-1:0] sum,
              input uwire [n-1:0] mask, input uwire [f-1:0] a[n]);
   always @* begin
     sum = 0;for ( int i=0; i<n; i++ ) if ( mask[i] ) sum += a[i];
   end
endmodule
```
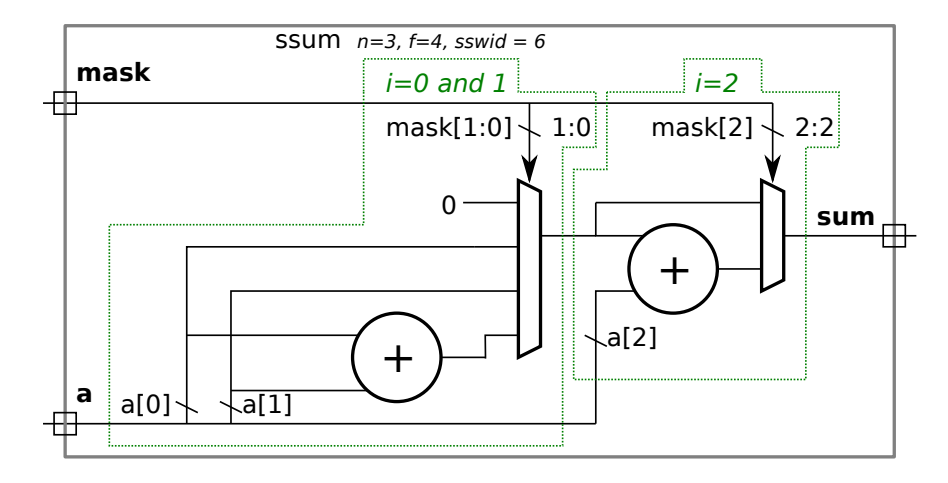

Cost of illustrated hardware.  $\Box$  Account for 0 mux input.

Problem 6: [20 pts] Answer each question below.

(*a*) Show the values of the variables as indicated below:

```
module tryout();
  logic [15:0] a;
  logic [0:15] b;
  logic [3:0][3:0] e;
  logic [3:0] x1, x2;
  initial begin
     a = 16'h1234;
     x1 = a[3:0]; // | Value of x1 is:
     b = 16' h1234;x2 = b[0:3]; // | Value of x2 is:
     e = 16' h1234;e[0] = e[0] + 'hf; // | Value of e is:
     e = 16'h1234;
     e[0][0] = e[0][0] + 'hf; // Value of e is:
  end
```

```
endmodule
```
(*b*) Describe something that can be done during elaboration that cannot be done during simulation, and something that can be done during simulation, that cannot be done during elaboration.

Something that can be done during elaboration but not during simulation is:

Something that can be done during simulation but not during elaboration is:

(*c*) Appearing below are two alternatives for an integer division module, Plan A and Plan B. Both are impractical, but Plan A is not even synthesizable.

```
module div_plan_a #( int w = 16 ) ( output logic [w-1:0] quo, input uwire [w-1:0] a, b );
   always_comb begin
      for ( quo = 0; a > quo * b; quo + + );
   end
endmodule
module div plan b #( int w = 16 ) ( output logic [w-1:0] quo, input uwire [w-1:0] a, b );
   localparam int LIMIT = 1 \leq w;
  always_comb begin
      quo = 0;
      for ( int i=0; i<LIMIT; i++ ) if ( a < i * b ) quo++;
   end
endmodule
```
Why isn't Plan A synthesizable? Be specific as possible.

What might be a practical objection to the Plan B approach?

(*d*) The magfp module below is not synthesizable due to the use of the real data type. How would the module need to be changed so that it would be synthesizable and would operate on floating-point values.

```
module magfp( output real mag, input real vi [3] );
  real sos;
  sqrt(32) s1(mag,sos);
   always_comb begin
      sos = 0;for ( int i=0; i<3; i++ ) sos += vi[i] * vi[i];end
endmodule
```
Show changes to port declaration for synthesizability.

Explain with a few examples how the rest of the code would need to be changed.